# **Chapter 9: XQuery,** the XML Query Language

## Chapter 9 Objectives

- **Why XQuery was created to complement languages such as SQL and XSLT**
- **How to get started with XQuery using the XQuery tools which are already available**
- **How to query an XML document using XQuery and how to create new elements in the result using element constructors**
- **About the XQuery data model and how to use the different types of expression in XQuery, including the important FLWOR (for, let, where, order by, return) expressions**
- **How to use some XQuery functions**
- **What further developments are likely in future versions of XQuery including full text searching and update functionality**

# Why **XQuery?**

#### • **Historical Factors**

• In development, rough functionality

#### • **Technical Factors**

• Embrace newer technologies such as binary data storage models as opposed to relational database models

#### • **Current Status**

- Developing XQuery, XSLT 2.0, XPath 2.0
- Using XSLT and XQuery
- Comparing XSLT, XPath, XQuery

## XQuery Example Using: doc()

#### **SimpleBooks.xml**

- <?xml version="1.0"?>
- <Books>
- <Book>Beginning XML, 4rd Edition</Book>
- <Book>Beginning XML Databases</Book>
- <Book>Professional Web 2.0 Programming</Book> </Books>

**collection()**: process more than one documents

**3**

**4**

#### **SimpleBooks.xquery**

doc("SimpleBooks.xml")/Books/Book

#### **To have Saxon run the query and display the output to the command window, enter:**

java net.sf.saxon.Query SimpleBooks.xquery

**Or use Kernow (Standalone tab)**

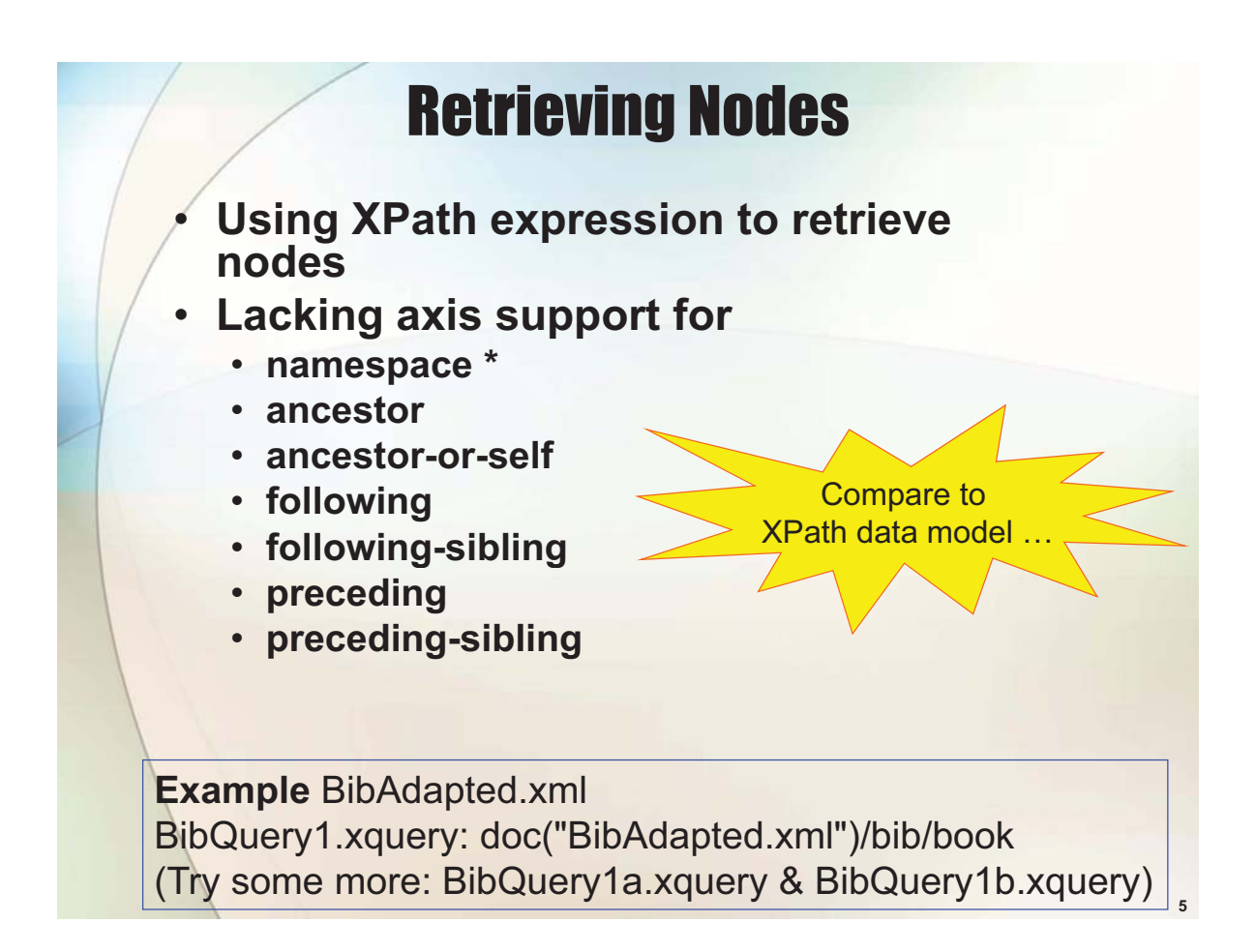

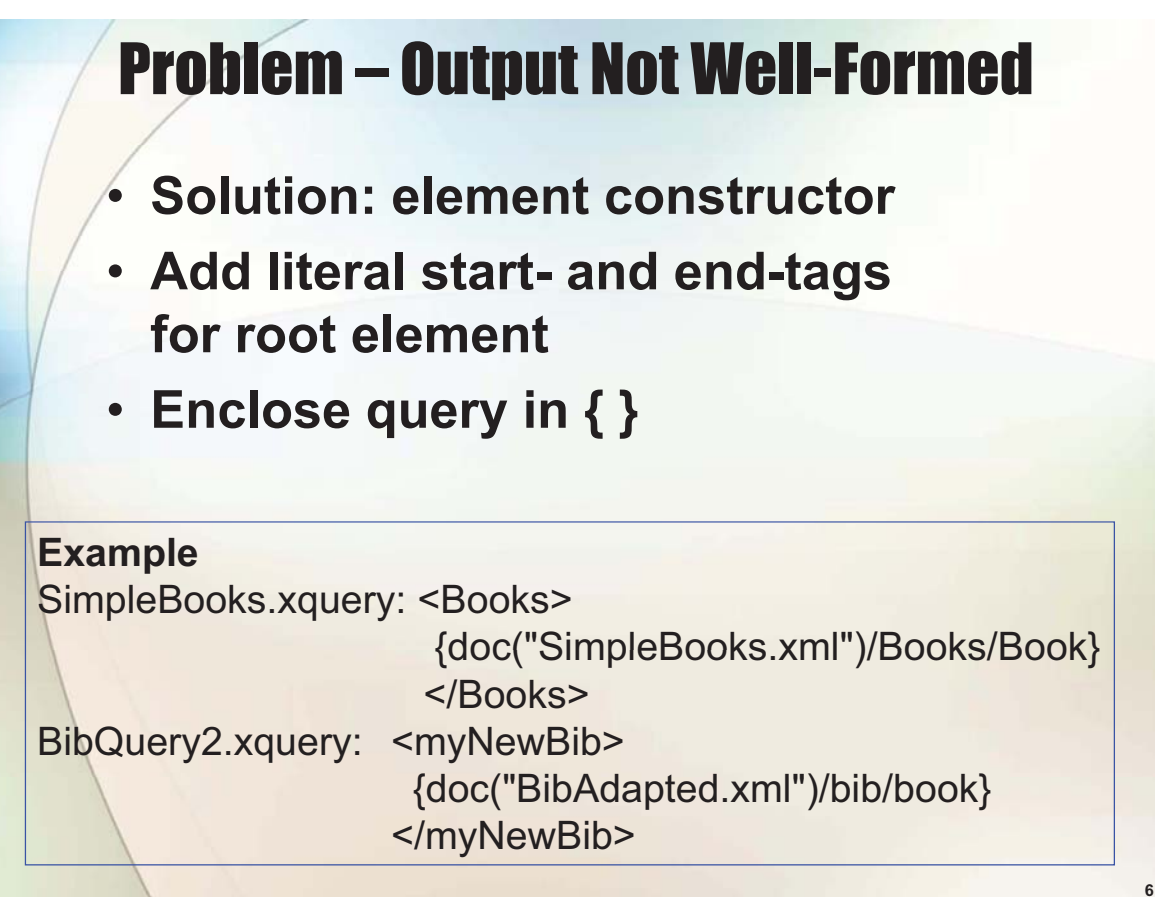

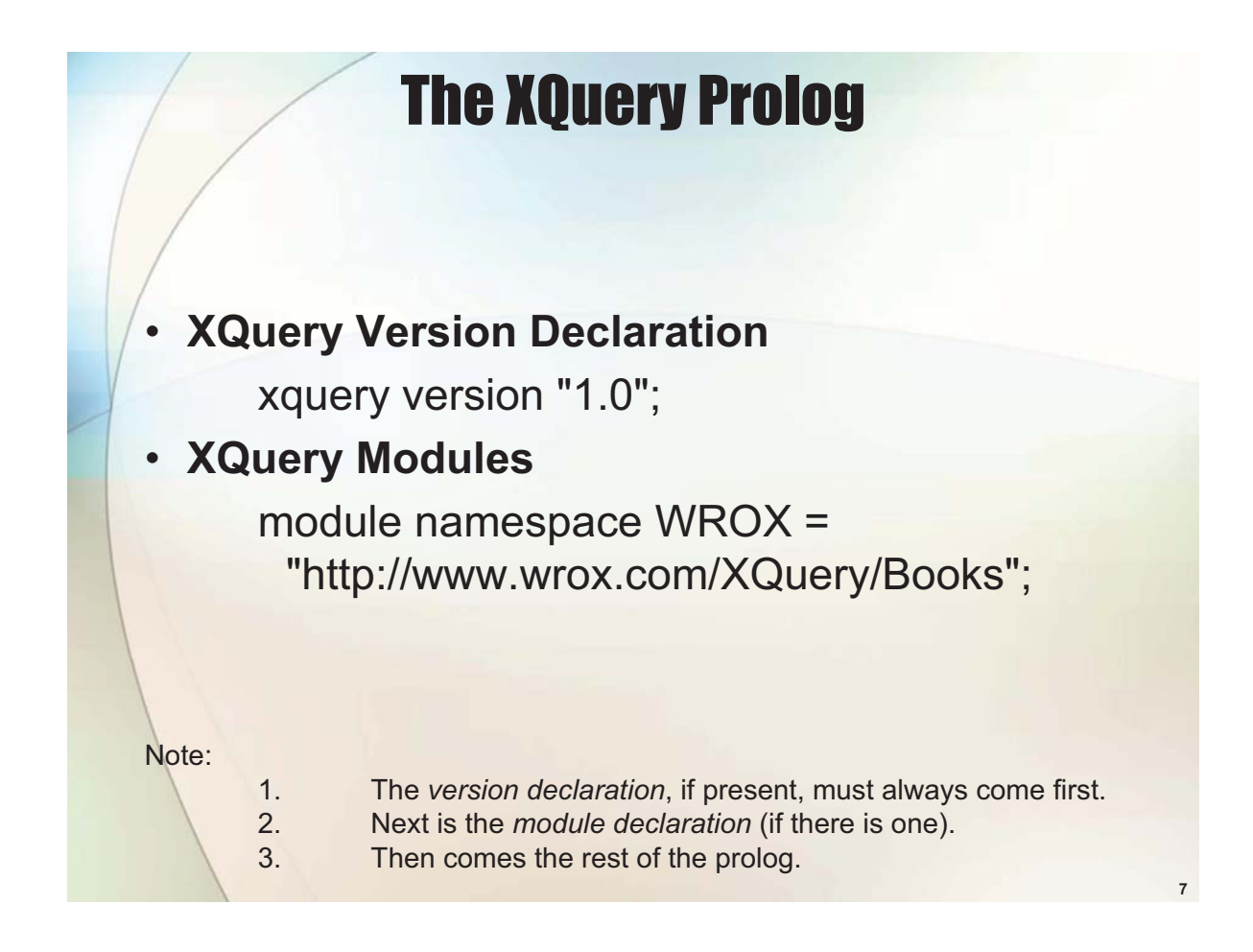

## **Declarations**

- **The base-url Declaration**
- **The namespace Declaration**
- **Default namespace Declarations**
- **Schema Imports**
- **Variable Declarations**
- **Validation Declarations**
- $\cdot$  The boundary-space Declaration

Examples are in the book

## Computed Constructors

- **Allows elements and attributes to be constructed at be substrated at The Table 2011 Beginning XML, 4th Edition**" **runtime.**
- **Straightforward**
- **Use , to separate sequence of q elementss**
- **Example: Library.xquery** attribute year {2006},

**element** library{ element book { **attribute** year {2007}, element title { } }**,** element book { attribute year {2006}, element title { "Beginning XML Databases" } }, element book { attribute year {2006} element title { "Professional Web 2.0 Programming" }

# Syntax (there are more …)

### **XQuery Comments**

 $($ : After the scowl, we smile when the comment ends. :)

} }

### **Delimiting Strings**

element Paragraph { "Some content contained in paired double quotes" }

*Or*

}

element Paragraph { 'Some content contained in paired apostrophes.'

## The XQuery Data Model

- **Shared Data Model with XPath 2.0 and XSLT 2 0.**
	- **Treelike hierarchy**
- **Node Kinds**
	- **Root is called document node, not root node**
- **Sequences of Node-Sets**
	- **•** (item 1, item 2, ..., item n)
- **Document Order**
- **Comparing Items and Nodes**
	- **Sequence can include nodes and atomic values**
- **Types in XQuery**
	- **XML Schema type**
	- **Axes in XQuery**

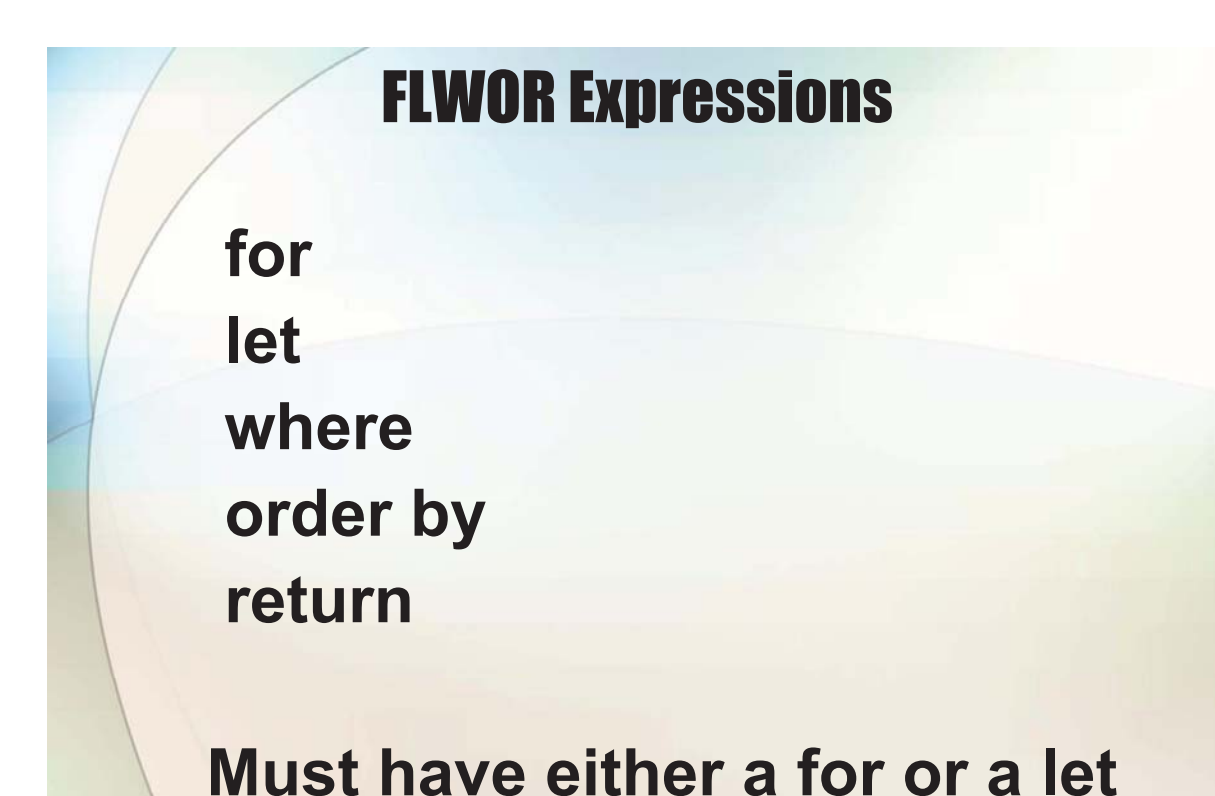

**12**

## FLWOR Expressions

### *for* **expression**

<items>

{for \$i in  $(1,2,3,4)$  return <item>{\$i}</item>}  $(:$  or "for \$i in 1 to 4 return <item>{\$i}</item>":) </items>

<?xml version="1.0" encoding="UTF-8"?> <items> <item>1</item> <item>2</item> <item>3</item> <item>4</item> </items>

# FLWOR Expressions

#### *for* **expression: mixing atomic values and nodes**

<items>

{for \$i in (1,2, doc("Products.xml")/Products/Product/text(), 3, 4) return <item>{\$i}</item>}

</items>

#### **Products.xml**  $\sum$  <items>

- <?xml version="1.0"?>
- <Products>

<Product>Widget</Product> <Product>Gadget</Product> <Product>Knife</Product> <Product>Spoon</Product> </Products>
and stem>4</item>
</products>
and stem>4</item>
</products>
and stem>4</item>

```
<?xml version="1.0" encoding="UTF-8"?>
 <item>1</item>
 <item>2</item>
 <item>Widget</item>
 <item>Gadget</item>
 <item>Knife</item>
 <item>Spoon</item>
 <item>3</item>
</items>
```
ForIn2.xquery

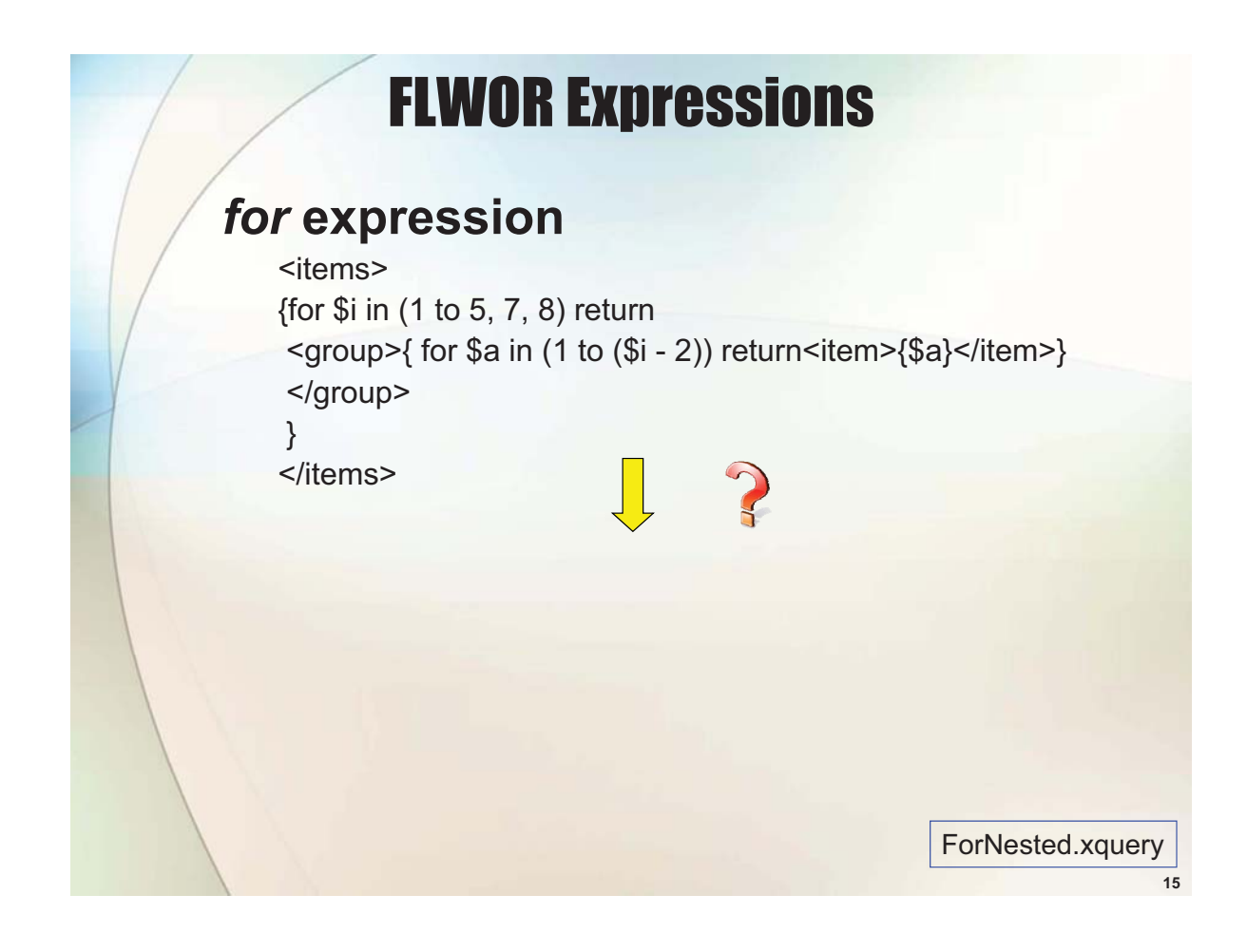

# FLWOR Expressions

### **Filtering with the** *where* **clause**

<books>{

for \$book in doc("BibAdapted.xml")/bib/book **where** \$book/publisher = "Wrox Press" **return**

element book {

attribute year {\$book/@year},

element title {\$book/title/text()}

</books>

}

}

## FLWOR Expressions

### **Sorting using the** *order by* **clause**

<books>{

**for** \$book in doc("BibAdapted.xml")/bib/book **let** \$t **:=** \$book/title/text() **order by** \$t **return** <book><title>{\$t}</title></book>

</books>

}

### **Sorting by descending order**

**order by** \$t **descending**

FLWOR Expressions

### **Conditional expressions**

<MultiAuthor> {for \$book in doc("BibAdapted.xml")/bib/book return **if** (count(\$book/author) gt 2) **then** <br/>book> <title>{\$book/title/text()}</title> <NumberOfAuthors>{count(\$book/author)}</NumberOfAuthors>  $<$ /book $>$ **else** () } </MultiAuthor>

Can also be done using **where**

**17**

OrderByTitle.xquery

## XQuery Functions

### **The concat() Function: string concatenation**

<ASaying>{

for \$a in doc("Parts.xml")/Parts/Part[1] for \$b in doc("Parts.xml")/Parts/Part[2] return **concat(**\$a, " ", \$b**)** }</ASaying>

# XQuery Functions

### **The count() Function: #nodes in node-set**

<library

count="{count(doc("SimpleBooks.xml")/Books/Book)}" >

{ for \$b in doc("SimpleBooks.xml")/Books/Book return <book>{\$b/text()}</book>

</library>

}

### Using Parameters with XQuery

#### **Passing parameters from outside**

#### **ParameterExample.xquery:**

declare variable \$input as xs:string external; <output>

{\$input}

</output>

java net.sf.saxon.Query ParameterExample.xquery input="Hello, World!"

### User-Defined Functions

 $dec$  hamespace math = "http://wrox.com/namespaces/xquery/math";

declare function math:add(\$op1 as xs:integer, \$op2 as xs:integer) as xs:integer

{  $$$ op1 +  $$$ op2 };

declare variable \$op1 as xs:integer := 1; declare variable  $\text{Sop2}$  as xs:integer := 2; <add> <op1>{\$op1}</op1> <op2>{\$op2}</op2> <result>{math:add(\$op1, \$op2)}</result> </add>

### User-Defined Functions

declare namespace math = "http://wrox.com/namespaces/xquery/math"; declare variable \$n as xs:integer external;

declare function math:factorial(\$integer as xs:integer) as xs:double

if (\$integer gt 1) then \$integer \* math:factorial(\$integer - 1) else 1

 $concat($n, "! = ", math:factorial($n))$ 

{

};

## Looking Ahead

• **Update Functionality (as Part of XQuery)**

• **XQuery 1 0 can 1.0 can t do insert 't insert delete update! , delete,**

*www.w3.org/TR/xqupdate/*

### • **Full-Text Search**

*www.w3.org/TR/xquery-full-text/*